## Physical Host Upgrade Checklist for Version 10.6.6.x to 11.2

RSA NETWITNESS'

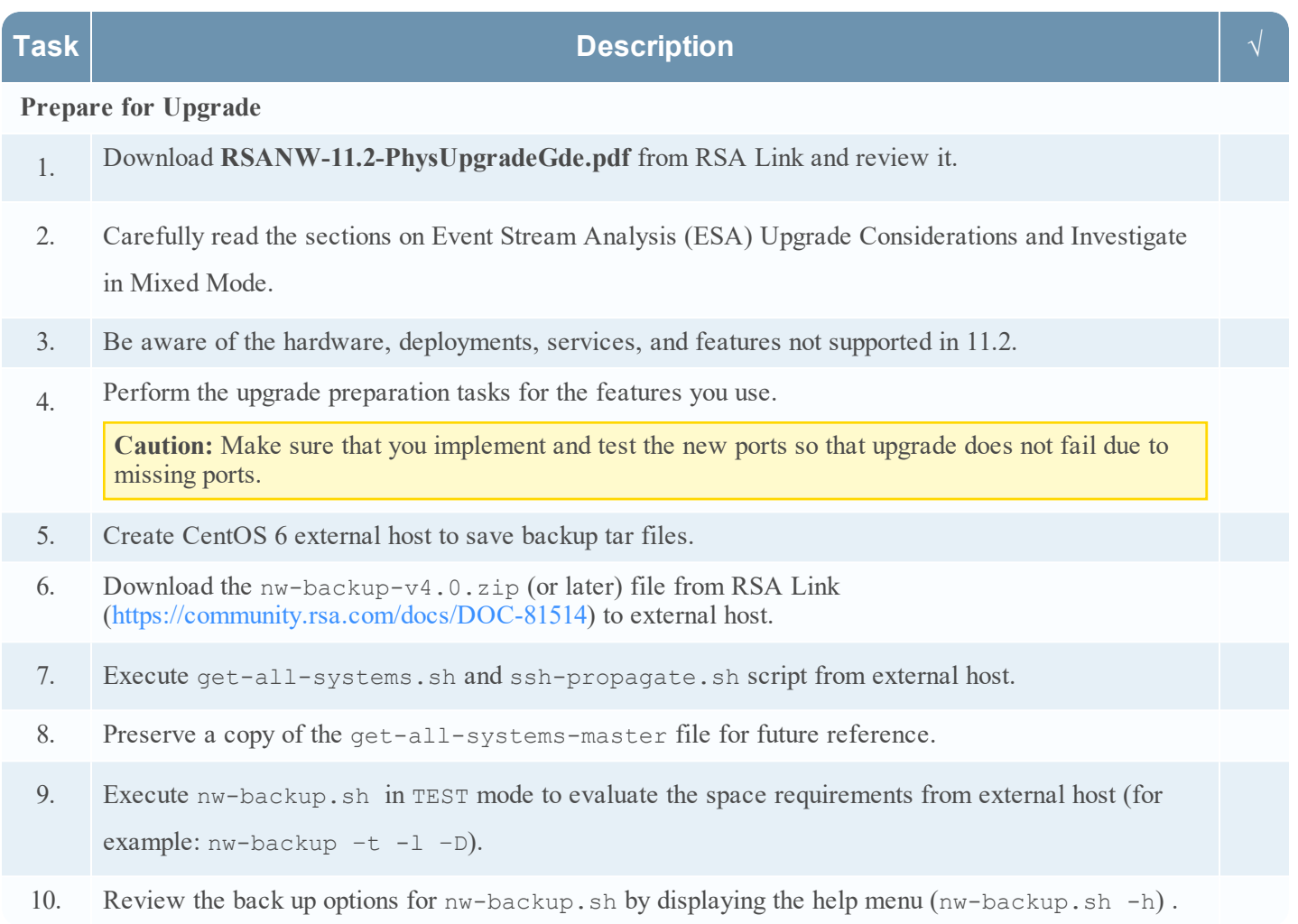

## Physical Host Upgrade Checklist

for Version 10.6.6.x to 11.2

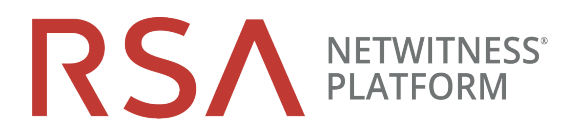

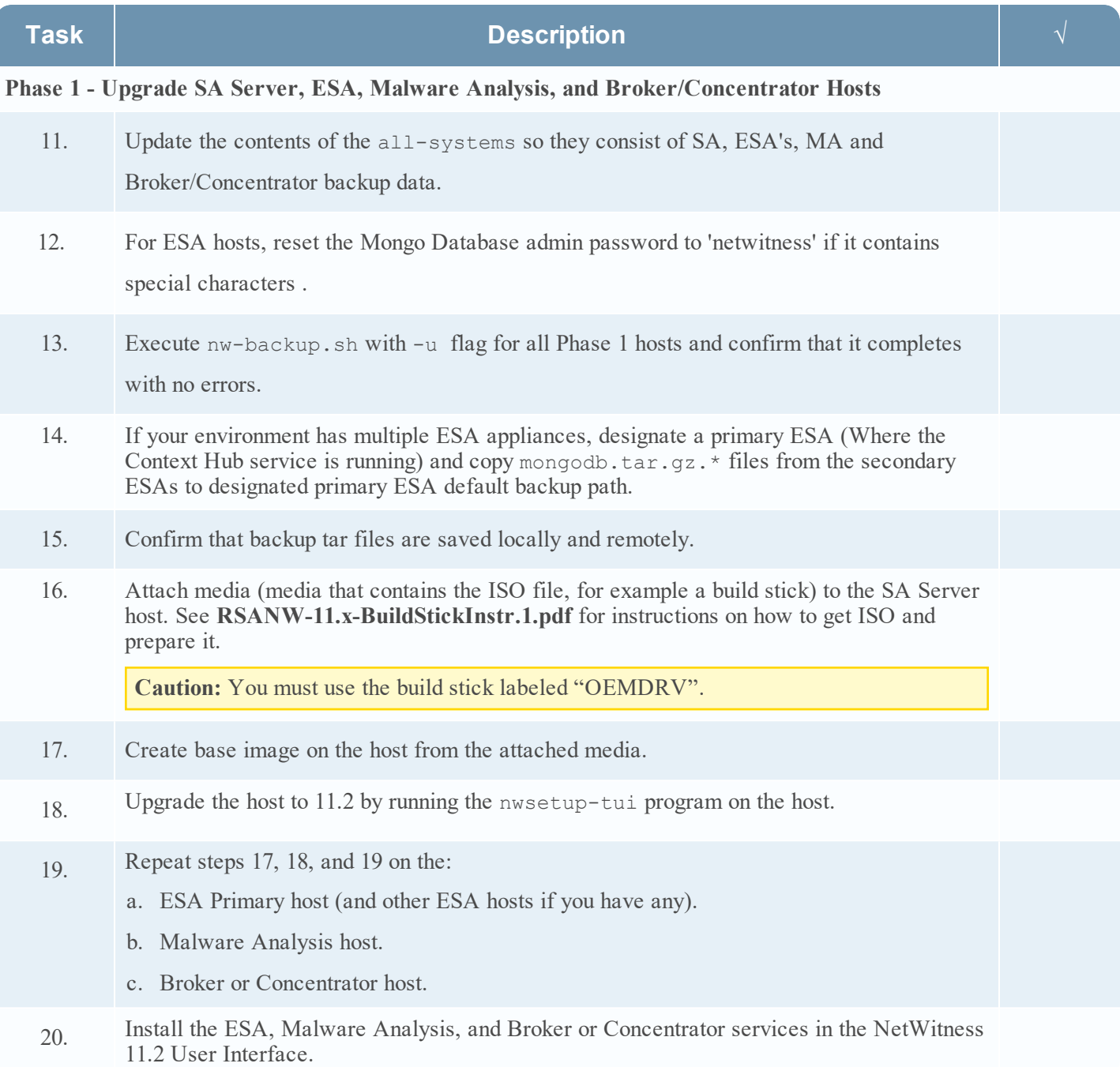

## Physical Host Upgrade Checklist

for Version 10.6.6.x to 11.2

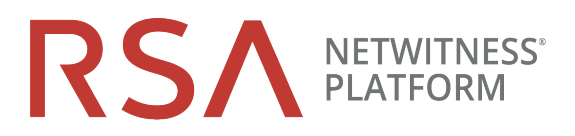

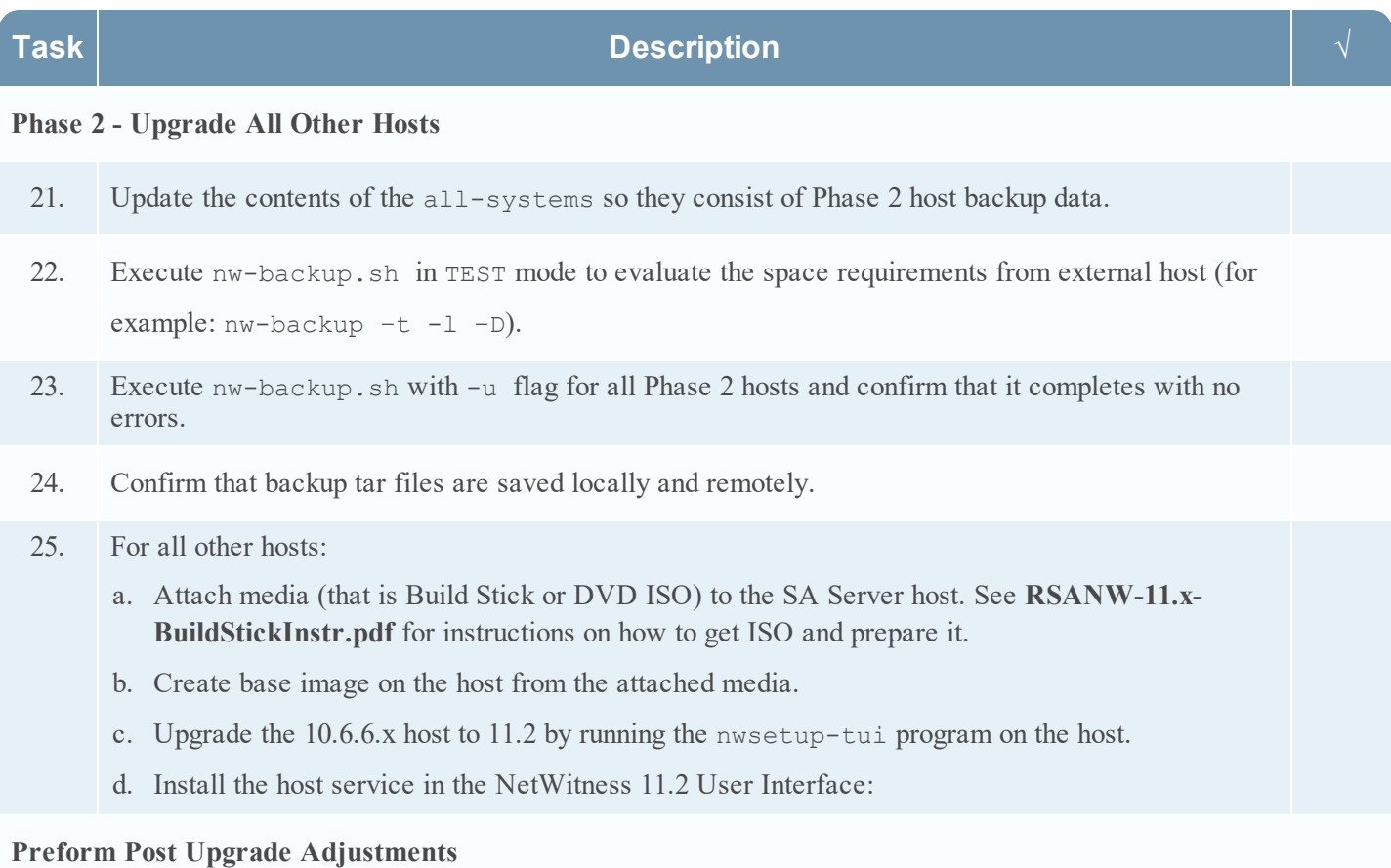

26. Perform the post upgrade tasks for the features you use.

## **Revision History**

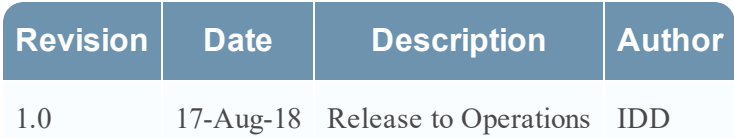